# **Simplified**

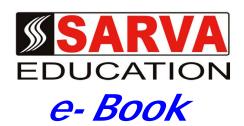

# C & C++ LANGUAGE

SARVA EDUCATION SM - An I.T & Skill Advancement Training Programme, Initiated by SITED -India

#### An ISO 9001:2015 Certified Organization

Legal: No part of this e-book publication may be reproduced, stored in retrieval system or transmitted in any form or by any means, electronic, mechanical, photocopying, and recording otherwise, without the prior permission of the abovementioned Organization. Every possible effort has been made in bringing out the text in this e-book correctly and completely to fulfill the aspirations of students. The Organization does not take any warranty with respect to the accuracy of the e-book and hence cannot be held liable in any way for any loss or damages whatsoever. This book shall be used for non commercial I.T Skill Advancement awareness programme, not for commercial purposes publicly.

This is an independent work, complied solely for information and guidance for students studying under Organization's I.T & Skill Advancement Training literacy awareness Programmes. The informations have been compiled from various sources. The Organization does not assume any responsibility for performance of any software, or any part thereof, described in the e-book. Product Names mentioned are used for identification/IT literacy awareness purposes only and may be trademarks of their respective companies. All trademark, contents referred to in the e-book are acknowledged as properties of their respective owners. The Centre Head & students should, in their own interest, confirm the availability of abovementioned e-books titles features or softwares from their respective authorized Companies or Owners or dealers.

# UNITS AT A GLANCE

UNIT- I

C LANGUAGE...... 02 to 20

UNIT- II

C++ LANGUAGE...... 21 to 36

## Unit-I

## **C LANGUAGE**

#### **CHAPTER-1**

#### INTRODUCTORY CONCEPTS

#### **Computer Languages**

The functioning of a computer is controlled by a set of instructions (called a computer program). These instructions are written to tell the computer.

# What operation to perform? Where to locate data? How to present result? When to make certain decisions?

The communication always needs a common language or terminology. The language used in the communication of computer instructions is known as the programming language into this language. The computer has its own language and any communication with the computer must be in its language or translated into this language.

A language is a system of communication. We communicate to one another our ideas and emotions by means of language. Similarly, a computer language is a —mean of Communication, which is used to communicate between people and the (Computer). Using some computer language a programmer can still the computer what he wants to do. Computer languages divide in three parts:-

- 1. Machine languages (low level languages)
- 2. Assembly (or symbolic) languages, and
- 3. High level languages

#### 1. Machine Language

Computers are made of two-state electronic components which can understand only pulse and no-pulse (or '1' and '0') conditions. Therefore, al instructions 'and data should be written using binary -codes 1 and 0. The binary code is called the machine code or machine language

Computer does not understand English, Hindi or Tamil. They respond only to machine language. Added to this, computers are not identical in design. Therefore, each-computer has its own machine language. (However, the script, 1 and 0, is the same for all computers.) This poses two problems for the user. **First**, it is a traumatic experience to understand and remember the various combinations of 1 'sand O's representing numerous data and instructions. Also, writing error-free instructions is a slow process. **Secondly**, since every machine has its own machine language, the user cannot communicate with other computers (if he does not know its language). Imagine a Tamilian making his first trip to Delhi. He would face enormous obstacles as soon as he moved out for shopping. A language barrier would prevent him from communicating.

#### 2. Assembly Language

An assembly language uses machine codes rather than numeric codes (as used in machine language). For example, ADD or A is used as a symbolic operation code to represent addition and SUB or S is used for subtraction. Memory locations containing data are given names .such as TOTAL, MARKS, TIME, MONTH, etc. As the computer understands only machine-code instructions, a program written in assembly language must be translated into machine language before the program is executed., This translation is done by a computer program referred to as an assembler.

#### 3. High Level Language

The assembly language is again a machine-oriented language and hence the program has to be different for different machines. The programmer should remember machine characteristics when he prepares a program. Writing a program in assembly language is still a slow and tedious task. High label languages are BASIC, COBOL, and FORTRAN etc.

These languages consist of a set of words and symbols and one can write programs using these in conjunction with certain rules like 'English' languages. These languages are oriented towards

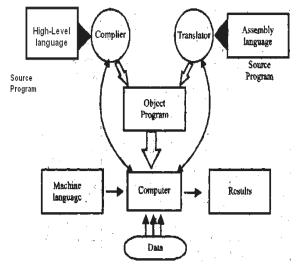

the problem to be solved or procedures for solution rather than mere computer instructions. These are more user- centered than the machine-centered languages. They are better known as high level languages.

The most important characteristic of a high level language is that it is machine independent and a program written in a high-level language can be run on computers of different makes with little or no modification. The programmer need not know the characteristic of that machine. However, such programs are to be translated into equivalent machine-code instructions before actual implementations.

A program written in a high-level language is known as the source-program and can be run on different machines using different translators. The translated program is called the object program. The major disadvantage of high-level language is that they take extra time for conversion and thus they are less efficient compared to the machine-code languages. Figure shows the system of implementing the three levels of languages.

#### SUMMARY OF COMMON HIGH LEVEL LANGUAGE

| Year | Language<br>Version | Name Derived from                                 | Developed by                        | Application                                  | Latest             |
|------|---------------------|---------------------------------------------------|-------------------------------------|----------------------------------------------|--------------------|
| 1957 | FORTRAN             | Formula                                           | IBM                                 | Science, Engineering                         | FORTRAN77          |
| 1958 | ALGOL               | Translation Algorithmic                           | International Language              | Engineering                                  | ALGOL68            |
| 1959 | LISP                | List Processing                                   | MIT, USA                            | Artificial Intelligence                      | LISP 1.6           |
| 1960 | APL                 | A Programming Languages                           | IBM                                 | Science, Engineering                         | APLSV              |
| 1961 | COBOL               | Common Business Oriented<br>Language              | Defense Dept.<br>(USA)              | Business                                     | Cobol 85           |
| 1964 | BASIC               | Beginner All Purpose Symbolic<br>Instruction Code | Dartmouth<br>College                | Engineering, Science, Business,<br>Education | Standard<br>Basic  |
| 1965 | PL/1                | Programming Language                              | IBM                                 | General                                      | ANSI PL/1          |
| 1970 | Pascal              | Blasie Pascal                                     | Federal Institute Of<br>Technology, | General<br>Switzerland'                      | Standard<br>Pascal |
| 1972 | PROLOG              | Programming In Logic                              | University of<br>Marselie           | Artificial Intelligence                      | Standard<br>PROLOG |
| 1973 | C                   | Earlier language                                  | Bell Laboratory                     | General                                      | ANSI C             |
| 1975 | Ada                 | Augusta Ada                                       | U.S. Defense                        | General                                      | Ada                |
| 1983 | C++                 | C                                                 | Bajaarne Stroustrup                 | OOP's                                        | VC++               |
| 1995 | Java                | oak                                               | Sun Microsystem                     | Internet                                     | Java 1.4           |

#### Algorithm and Flowcharts:

**Algorithm:** The set of instruction in a sequence manner is called algorithm. **Flowcharts:** The diagrammatic representation of program is called Flow chart.

#### ALGORITHM AND FLOW CHART TO POST A CARD:

| D |
|---|
|   |
|   |

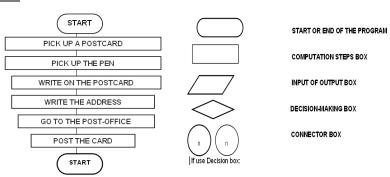

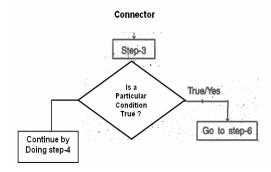

**Branching:** Branching refers to the process of the following one of two more optional paths of computations.

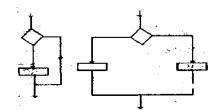

Example: Going to movies with your friend. Example: Find out the greatest among three numbers

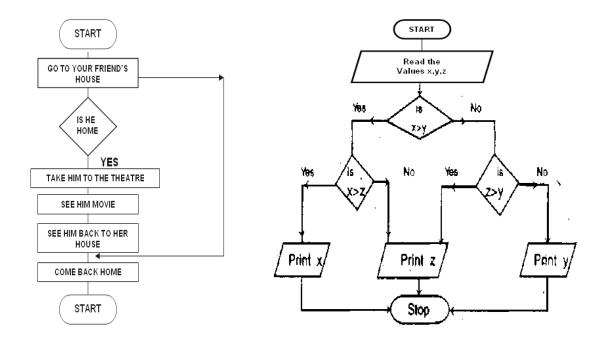

#### LOOPING:

Repeat the statement again and again is called **loop**. And this process is called **looping**. There are two types of loop. *First* is called **DO** and **Test loop** and *second* is called **TEST** and **DO** type loop.

a) DO and Test loop: In these loop firstly, we execute the statement and then Test the condition.

b) **TEST and DO:** In these loop firstly, we test the condition then execute the statement.

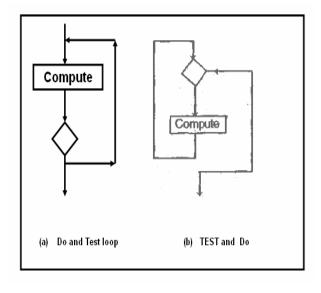

#### C FUNDAMENTALS

#### Introduction to 'C' Language

'C' is a general-purpose structured programming language. C has certain features which are best suited for low jobs and certain features which enable the programmer to perform high level jobs, thus bridging the gap between the machine language & high level language. Earlier there was a language 'Basic combined Programming Language' called B, which was modified by Denis Ritchie and was implemented, at Bell Laboratories in 1972. This new language was called 'C' Language. 'C' is a middle-level language as it gives a minimal set of control and data-manipulation statements that they can use to define high-level constructs. It allows to efficiently communicating with a computer.

#### Features of 'C' Language

#### **✓** Small Instruction Code

The code of C Language is very small as compared to most of the languages. It needs few instruction codes to perform a job.

#### ✓ Portable

C Language is portable language. A language is said to be portable, if a program written in that language when taken to various other computers, runs with little or no modification.

#### ✓ No Formatting

C does not impose any format restriction on user as in COBOL; one can start writing from any place and end it at any place.

#### ✓ Efficient & Fast

Due to its variety of data types and powerful operators, programs written in C are fast & efficient.

#### Use of 'C' Language

C language is capable of system programming and application programming. System programming refers to a class of programs that either are part of or work with operating system of the computer. System programs make the computer able of performing useful work. System programs run very quickly.

C could be used for many types of application like- Developing operating system, Assemblers, Compilers, Interpreters, Editors, System Utilities, Writing TSR's, Database Application, Networks systems.

#### 'C' as a structure programming

structure programming represents a procedure for describing the program in a series of stages or modules. It provides a clear and simple approach to program design. It is also called procedural language that is each statement in the language tells the computer to do something such as Get some input, add the numbers, display the output etc. A program in a procedural language is a list of instructions. The programmer creates the list of instructions and the computer carries them out.

#### Structure of 'C' Program is given below:-

```
#include directive(s)
main()
{
    declaration of constants and variables
    sequence of instructions
}
```

Explanation of abovementioned structure program is as follow-C program is organized into routines:

#### Main()-

It represents the routine where program execution must begin and as the name suggests is the main or controlling routine.

#### { (Opening brace) & } (closing brace)-

The declaration of constants and variables and the language statements that make up the sequence of instructions contained in with in a function are delimited by the opening brace { and closing brace }.

#### ; (semi-colons)) -

The declarations and executable statements within the function are separated by semi-colons.

## The C Character Set

C uses the *uppercase letters* A to Z, the *lowercase letters* a to z, the *digits* 0 to 9, and certain special characters as building blocks to form basic program elements (e.g., *constants*, *variables*, *operators*, *expressions*). The special characters are listed below,

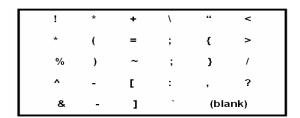

#### **Identifier**

The program element is called **identifier**.

Identifiers consist of letters and digits, in any order, except that the first character must be a letter. Both upper and lowercase fetters are permitted, the underscore character ( \_ ) can also be included to be a letter. An underscore is often used in the middle of an identifier. *Example*: the following names are valid identifiers.

x y12 sum1 temp

As per the characteristic of identifier we can .classified identifier into variable and Constant.

- (a) Variable
- (b) Constant

#### (a) Variables

The value of identifier change during the programming is called variable.

#### (b) Constant

The Fix the value of identifier in during the programming is called Constants. There are three types of constants; string constants, numeric constants and character constants.

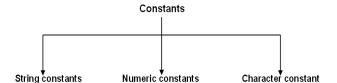

#### 1. String constants

A String constant is a sequence of alphanumeric characters enclosed in double quotation marks whose maximum length is 255 characters. Following are the examples of valid string constants:-

- "The result = "
- "Rs. 2000,00"
- "This is test program by Arjun"

#### 2. Numeric Constants

Numeric constants are positive or negative numbers. There are four types of numeric constant. Integer constant, floating point constant, hex constant and octal constant. An integer constant may either be a short integer or a long integer. A floating point constant may either be of single precision or double precision.

| Numeric constants | Integer Integer        |
|-------------------|------------------------|
|                   | Short integer (short)  |
|                   | Long integer (long)    |
| Float             | (float)                |
|                   | (double)               |
|                   | Long double            |
|                   | Unsigned char          |
|                   | Unsigned integer       |
| Unsigned          | Unsigned short integer |
|                   | Unsigned long integer  |
| Hex               | Short hexadecimal      |
|                   | Long hexadecimal       |
| Octal             | Short octal            |
|                   | Long octal             |

#### (a) Integer constants

Integer constants do not contain decimal points, Variables can be declared as integers in the following ways.

Int x, y; Short int x,y; Long int x,y;

In the first statement, the variables x and y take integer values. In the second statement x, y are of the short integer type. The third statement declares x, y as long integer type variables.

#### I Integer type data

The keyword 'int' stands for the integer data type in C change its size is either 16 or 32 bits.

#### II Short Integer data type

Normally, the 'short int' is used to declare the short integer data type in C whose maximum size is 16 bits longs.

#### III Long integer data type

Usually, the 'long int' stands for the long integer data type used in c and its size is 32 bits.

#### IV Unsigned data type

The undersigned numbers are whole numbers and always hold positive values and the sign bit also belongs to the value. The unsigned numbers may be classified into four: unsigned char, unsigned integer, unsigned short integer and unsigned long integer. The maximum size of the unsigned integer is 16 or 32 bits.

#### (b) Floating point constants-

Positive or negative numbers are represented in the exponential from (similar to scientific notation).

#### Examples-

9010E10 7810.11E-11 -10.990e8 -1.oole-1

The following floating point constant with their size: Float, Double, long double.

| Data Types  | Size in Bytes |
|-------------|---------------|
| Float       | 4             |
| Double      | 8             |
| long double | 12 or 16      |

#### (c) Hex constants

Hexadecimal numbers are integer numbers of base 16 and their digits are 0 to 9 and A to F (a to f).

#### Examples-

0x0 0x3 22x3

#### (d) Octal constants

Octal numbers are integer numbers of base  ${\bf 8}$  and their digits are  ${\bf 0}$  to  ${\bf 7}$ .

| Data Types | Size in Bytes |
|------------|---------------|
| Char       | 1             |
| Short      | 2             |
| int        | 2 or 4        |
| long       | 4 or 8        |

#### 3. Character Constants

A character represented within single quotes denotes a character constant.

Here are some examples:-

'A'
'a'
'.'

Declaration of the character constants

char x; char x,y,z;

The following characters are used as non-graphic characters. The backslash(\) is used to denote non-graphic character and other special characters for specific operation.

| '\ a'    | alert a bell character        |
|----------|-------------------------------|
| '\ n'    | newline (line feed)           |
| '\ t'    | horizontal tab                |
| '\ b'    | backspace                     |
| '\ r'    | carriage return ?             |
| '\ f'    | form feed                     |
| '\ v'    | vertical tab                  |
| 4 7      | back slash                    |
| 4,55     | single quote                  |
| '\ o'    | null character                |
| '\ ?'    | question mark                 |
| '\ 000'  | octal value such as \033      |
| '\ xhhh' | hexadecimal value such as/xlh |

| Name               | Meaning                      | Size in Bytes |
|--------------------|------------------------------|---------------|
| char               | character-                   | 1             |
| int                | integer                      | 2             |
| long int           | long integer (more digits)   | 4             |
| short int          | Short integer (fewer digits) | 2             |
| unsigned char      | unsigned character           | 1             |
| unsigned int       | unsigned integer             | 2             |
| unsigned short int | unsigned short integer       | 2             |
| unsigned long int  | unsigned long integer        | 4             |
| float              | floating point number        | 4             |
| double             | double precision-floating    | 8             |

### Parts of C Program

- 1. Pre-Processor Directives,
- 2. Main Function.
- 3. Other Functions, Definition of Function etc.
- 4. All instructions write in tower case letter

#### Example:

```
1. #include<stdio.h>
2. main()

3. {
4. print("Arjun\n");
5. }
```

#### OPERATORS AND EXPRESSIONS

#### **OPERATORS**

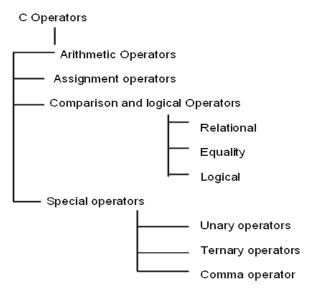

#### 1. Arithmetic operator

Arithmetic operator is used for arithmetic operations.

| Operator | Meaning                                   |
|----------|-------------------------------------------|
| +        | Addition                                  |
| =        | subtraction                               |
| *        | multiplication                            |
| 1        | division                                  |
| %        | modulo (remainder of an integer division) |
|          |                                           |
|          |                                           |
|          |                                           |

#### Precedence rules for arithmetic Operators:

For example: if the following expression is not properly grouped using parentheses then the computer will evaluate as per the precedence.

$$X + y * x - z$$
 where  $x = 5$ ,  $y = 6$  and  $z = 8$   
 $5 + (6 * 5) - 8$   
 $(5 Z + 30) - 8$   
 $35 - 8$   
The result is 27

Suppose, if we intended to evaluate the above expression as (x + y) \* (x - z)

Then the parentheses will be evaluated because it has the highest priority and the result will be different from the pervious expression.

#### 2. Assignment Operators

An assignment is used to assign back to a variable, a modified value of the present holding.

| OPERATOR | MEANING                                                                                                    |
|----------|----------------------------------------------------------------------------------------------------|
| =        | Assign right hand side (RHS) value to the left hand side(LHS)                                                                    |
| +=       | Value of LHS variable will be added to the value of RHS and assign it back to the variable in LHS.                               |
| .=       | Value of RHS variable will be subtracted from the value of LHS and assign it back to the variable in LHS                         |
| *=       | Value LHS variable will be multiplied by the value of RHS and assign in back to the variable in LHS                              |
| /=       | Value of LHS variable will be divided by the value of RHS and assigning in back to the variable in LHS                           |
| %=       | The remainder will be stored back to the LHS after integer division is carried out between the LHS variable and the RHS variable |

#### For Example:

X += y is equal to x = x + yX -= y is equal to x = x - y

#### 3. Comparison and Logical Operators

The comparison operators and logical operator can be grouped into three. They are relational operators, equality operators and logical operators.

| OPERATORS | MEANING                  |
|-----------|--------------------------|
|           |                          |
| <         | Less than                |
| >         | Greater than             |
| <=        | Less than or equal to    |
| >=        | Greater than or equal to |
| ==        | Equal to                 |
| ! =       | Not equal to             |
| 2.2       | Logical AND              |
| II        | Logical Or               |
| 1         | Not                      |

#### a) Relational Operators

Relational operator is used to compare the values.

| OPERATOR | MEANING                  |
|----------|--------------------------|
| <        | Less than                |
| >        | Greater than             |
| <=       | Less than or equal to    |
| >=       | Greater than or equal to |

#### For Example:

| EXPRESSION           | RESULT |
|----------------------|--------|
| 3 > 4                | false  |
| 6< = 2               | false  |
| 10 > -32             | true   |
| (23*7) >= (-67 + 89) | true   |

#### b) Equality Operators:

These operator is use to check the value is equal or not.

| OPERATOR | MEANING      |
|----------|--------------|
| ==       | Equal to     |
| ! =      | Not equal to |

For Example: a = 4, b = 6, and c = 8

| EXPRESSION                                | RESULT |
|-------------------------------------------|--------|
| A = = b                                   | False  |
| $(\mathbf{a}^*\mathbf{b}) ! = \mathbf{c}$ | True   |
| "s" = = 'y'                               | false  |

#### c) Logical Operators:

| OPERATOR | MEANING     |
|----------|-------------|
| &&       | Logical AND |
| II       | Logical Or  |
| !        | Not         |

#### SPECIAL OPERATORS

#### 1. Unary Operators

| OPERATOR | MEANING                                                        |
|----------|----------------------------------------------------------------|
| *        | Contents of the storages field to which a pointer is pointing. |
| &        | Address of a variable                                          |
| -        | Negative value (minus sign)                                    |
| !        | Negation                                                       |
| ~        | Bitwise complement                                             |
| ++       | Incrementer                                                    |
|          | Decrementer                                                    |
| type     | Forced type of conversion                                      |
| sizeof   | Size of the subsequent data type or type in byte.              |

#### 2. Ternary operator (?:):

These operators are used for three expressions.

The Syntax:

expression1?expression2:expression3

if the expression1 is true then expression2 is evaluate otherwise expressions will be evaluate.

For Example:

c=a>5:3:20

If c is greater than 5 than c store 3 otherwise c store 20 values.

#### 3. Comma Operator:

This operator is used as a separator in variable declaration.

int a, b, c: Float x, y, z;

#### Operator, Purpose & Example

| Operator  | Purpose                         | Example           |
|-----------|---------------------------------|-------------------|
| *         | Multiplication                  | movlw 4*33        |
| +         | Addition                        | bra \$+1          |
| -         | Subtraction                     | DB 5-2            |
| /         | Division                        | movlw 100/4       |
| = or eq   | Equality                        | IF inp eq 66      |
| > or gt   | Signed greater than             | IF inp > 40       |
| >= or ge  | Signed greater than or equal to | IF inp ge 66      |
| < or lt   | Signed less than                | IF inp < 40       |
| <= or le  | Signed less than or equal to    | IF inp le 66      |
| <> or ne  | Signed not equal to             | IF inp <> 40      |
| low       | Low byte of operand             | movlw low(inp)    |
| high      | High byte of operand            | movlw high(1008h) |
| highword  | High 16 bits of operand         | DW highword(inp)  |
| mod       | Modulus                         | movlw 77 mod 4    |
| &         | Bitwise AND                     | clrf inp&Offh     |
| ۸         | Bitwise XOR (exclusive or)      | movlw inp^80      |
|           | Bitwise OR                      | movlw inp 1       |
| not       | Bitwise complement              | movlw not 055h    |
| << or shl | Shift left                      | DB inp>>8         |
| >> or shr | Shift right                     | movlw inp shr 2   |
| rol       | Rotate left                     | DB inp rol 1      |
| ror       | Rotate right                    | DB inp ror 1      |
| float24   | 24-bit version of real operand  | DW float24(3.3)   |
| nul       | Tests if macro argument is null |                   |

## **Operators & Associativity**

## Associativity Operators left to right [] -> . right to left ++ -- + - \* (type) sizeof left to right / 8 left to right left to right << >> left to right < <= > >= left to right == != left to right left to right left to right left to right 88 left to right right to left = += -= \*= /= %= &= ^= |= <<= >>= right to left left to right

## **Summary of Operator**

| Operator                          | Meaning                                                                                                    | Example                            |
|-----------------------------------|----------------------------------------------------------------------------------------------------|------------------------------------|
| Assignment (=)                    | Assigns a value to a variable                                                                                                    | T=2;<br>D=E=F=3;                   |
| Addition (+)                      | Addition                                                                                                    | 5+5;                               |
| Substraction (-)                  | Substraction                                                                                                    | 4-2;                               |
| Multiplication (*)                | Multiplication                                                                                                    | 4*B;                               |
| Division (/)                      | Division                                                                                                    | 10/2;                              |
| Modulo (%)                        | Remainder of a division                                                                                                    | 11%3;                              |
| Value += increase                 | Value = Value + increase                                                                                                    | B += 1;                            |
| Value -= decrease                 | Value = Value – decrease                                                                                                    | B -= 2;                            |
| Value /= b                        | Value = Value / b                                                                                                    | B /= 2;                            |
| Value *= b + 1                    | Value = Value*(b+1)                                                                                                    | Value *= 3+1;                      |
| Increase (++)                     | Value = Value + increase                                                                                                    | B += 1;                            |
| Decrease ()                       | Value = Value – decrease                                                                                                    | B -= 2;                            |
| Equal to (==)                     | Equal to                                                                                                    | A == 5;                            |
| Not equal to (!=)                 | Not equal to                                                                                                    | 4 != 2;                            |
| Greater than (>)                  | Greater than                                                                                                    | 5 > 4;                             |
| Less than (=)                     | an (=) Less than 8<                                                                                                    |                                    |
| Greather than or equal to<br>(>=) | Greather than or equal to                                                                                                    | A >= b;                            |
| Less than or equal to (==)        | Less than or equal to                                                                                                    | C <= d;                            |
| Inverse boolean (!)               | Inverse value of logical                                                                                                    | !false; // meaning true            |
| AND (&&)                          | AND logical                                                                                                    | A & & B;                           |
| OR (  )                           | OR logical                                                                                                    | A     B;                           |
| Conditional operator (?)          | If condition is true, the result is<br>result1. If false go to result2                                                                                 | (a>b) ? a:b;                       |
| Comma operator (,)                | Separate two or more expression                                                                                                    | A = (b=2, c-3);                    |
| &                                 | Bitwise AND                                                                                                    |                                    |
| I.                                | Bitwise inclusive OR                                                                                                    |                                    |
| ^                                 | Bitwise exclusive OR                                                                                                    |                                    |
| ~                                 | Bit inversion                                                                                                    |                                    |
| cc                                | Shift left                                                                                                    |                                    |
| >>                                | Shift right                                                                                                    |                                    |
| Explicit type casting             | convert a datum of a given type to another                                                                                                    | float f = 3.14;<br>j = (double) f; |
| sizeof (char)                     | This operator accepts one<br>parameter, which can be either<br>a type or a variable itself and<br>returns the size in bytes of that<br>type or object: | A = sizeof (char);                 |
| Precedence                        | avoidance of doubt because it uses two or more operators                                                                                               | A = 5 + (7%2); //meaning 6         |

#### DATA INPUT AND OUTPUT

#### **Single Character Input-The getchar Function**

Single characters can be entered into the computer using the C library function getchar.

In general terms, a reference to the getchar function is written as: char variable = getchar ();

#### Single character output -The putchar function

Single characters can be displayed (i.e., written out of the computer) using the C library function put char.

In general terms a reference to the putchar function is written as: putchar (character variable);

#### Entering input data by the scant function

Input data can be entered into the computer from a standard input device by means of the C library function scanf. *Syntax*:

Scanf("%conversion character",&variable);

#### Conversion Character-

It indicates the type of the corresponding date item.

& .

It indicates the data item store in computers memory.

#### Example:

#### Int a; Scanf("%d",&a);

| Conversion character | Meaning                                              |
|----------------------|------------------------------------------------------|
| С                    | data item is a single character                      |
| d                    | data item is a decimal integer                       |
| e                    | data item is a floating-point value                  |
| f                    | data item is a floating-point, value                 |
| g                    | data item is floating-point, value                   |
| i                    | date item is a decimal, hexadecimal or octel integer |
| 0                    | date item is an octal integer                        |
| s                    | data item is a string                                |
| 0                    | data item is an octal integer                        |
| u                    | date item is an unsigned decimal integer             |

| character | Conversion Meaning                                             |
|-----------|----------------------------------------------------------------|
| C         | data item is a single char                                     |
| X         | data item is a hexadecimal integer                             |
| []        | data item is a string which may include whitespace characters. |

#### Writing Output Date- The printf Function

Output data can be written from the computer onto a standard output device using the library function printf.

Syntax:

printf ("%conversion charactei",variable);

#### **Conversion Character-**

It indicates the type of the corresponding date item.

Example:

int a;
printf("%d",a);

| Conversion Character | Meaning                                                        |
|----------------------|----------------------------------------------------------------|
|                      | data itam is a displayed as a single character                 |
| C                    | data item is a displayed as a single character                 |
| d                    | data item is displayed a decimal integer                       |
| e                    | data item is displayed a floating-point value                  |
| f                    | data item is displayed^ floating-point value                   |
| g                    | data item is displayed floating-point value                    |
| h                    | data item is displayed a short integer                         |
| i                    | data item is displayed a decimal, hexadecimal or octal integer |
| 0                    | data item is displayed an octal integer                        |
| s                    | data item is displayed a string                                |
| 0                    | data item is displayed an octal integer                        |
| u                    | data item is displayed an unsigned decimal integer             |
| X                    | data item is displayed a hexadecimal integer                   |
|                      |                                                                |

#### THE GETS AND PUTS FUNCTIONS

**gets** ( ): These function is used to input one or more than string in variable.

#### Example:

```
char name[20];
void main()
{
gets(name);
}
```

**puts** ( ): These function is used to display one or more than string in variable on output.

Example: Wap for entered and display line.

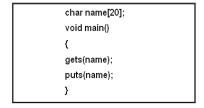

1. Example program: 1 WAP for display "SARVA"

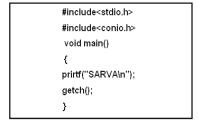

**Output SARVA** 

2. Example program: 2 WAP for Addition of three Nos.

```
#include<stdio.h>
#include<conio.h>
void main()
{
  int a,b,c;
  printf("enter the value of a \n");
  scanf("%d",&a);
  printf("enter the value of b \n");
  scanf("%d",&b);
  c=a+b;
  printf("the value of c=%d",c);
  getch();
}
```

#### Output: enter the value of a 6 enter the value of b 6 the value of c=12

3. Example program: 3 WAP for Simple interest

```
#include<stdio.h>
#include<conio.h>
void main()
{
    float p,r,t,si;
    clrscr()
    printf("enter the value of principle\n"
    scanf("%f",&p);
    printf("enter the value of rate \n");
    scanf("%f",&r);
    printf("enter the value of time \n");
    scanf("%f",&t);
    si=(p*r*t)/100;
    printf("the result of si =%f",si);
    getch();
}
```

#### Output

```
Enter the value of principle 1000 enter the value of rate 2 enter the value of time 2 the result of si=40.000000
```

4. Example program: 4 WAP for entered line and Display line.

```
#include<stdio.h>
#include<conio.h>
void main()
{
    char name[10];
    clrscr();
    printf("enter the line\n");
    gets(name);
    puts(name);
}
```

#### Output

enter the line India is great India is great

5. Example program: 5 Wap for entered & display a single character

```
#include<stdio.h>
#include<conio.h>
void main()
{
    char name;
    printf("enter a character");
    name=getchar();
    putchar(name);
    getch();
}
```

#### Output Enter a character

**6. Example program:** 6 Wap for Area of Circle.

```
#include<stdio.h>
#include<conio.h>
void main()
{
  float pi=3.14,r,a;
    clrscr();
  printf("enter the radius\n");
    scanf("%f",&r);
    a=pi*(r*r);
  printf("the area of circle=%f",a);
  getch();
}
```

#### Output

enter the radius
3
the area of circle=28.260000

Visit us at: www.sarvaindia.com Licensed by Govt. of India ISO 9001:2015 Certified

#### DECISION CONTROL STRUCTURES

#### Introduction

In C programming the following main type of Decision statement used for implementing the decision; control instruction.

- 1. The if- statement
- 2. The if- else statement
- 3. The conditional operator.
- 4. Switch case statement

#### 1. The if- statement

```
Syntax:
if (boolean expression )
statement;
```

#### Example:

```
if (a>b)
    printf("a is greater then b");
```

Here, we given the condition that if  $\mathbf{a}$  is greater then  $\mathbf{b}$  that time the  $\mathbf{a}$  is greater than  $\mathbf{b}$  will be displayed on the screen

#### 2. The If- else statement

These statements execute statement1 when is condition true and also execute statement2. when is condition false.

```
Syntax:
if (condition)
statement1;
else
statement2;
```

#### Example:

```
if (a>b)
printf("a is greatest");
else
printf(" b is greatest");
```

Here, if a>b then print **a** is greatest statement. And if condition is false then it will print **b** is greatest.

In use nested if we use another if in under of if

```
Syntax:

If (condition1)
Statement1;
else

if (condition2)
statement2;
else

statements3;
```

#### Example: if(a>b)

```
printf('ca is greter than b");
else
if(a==b)
printf(" a is eqaul to b");
else
printf (" b is greater than a");'
```

Here, if a>b, in true it will print a is greter than b else check again the a=b, in true it will print a is eqaul to b else print b is greater than a.

#### 3. The conditional operator

```
Syntax: expression 1 ?expression 2:expressioh3
```

```
example:
```

```
int a,c;
c=(a>8?3:6);
```

Here, this statement will store 3 in c if a is greater then 8 otherwise it will store 6 in c.

#### 4. Switch case statement

This statement uses a particular group of statements to be choosed from several available groups.

```
Syntax:

switch(variable)
{
    case constant 1: statement-1;
    break;
    case constant n: statement-n;
    break;
    default: statement
}
```

#### Example program 1: Wap for greatest among two Nos.

```
#include<stdio.h>
#include<conio.h>
void main()
{
  int a,b;
  clrscr();
  printf ("enter the value of a\n");
  scanf("%d",&a);
  printf ("enter the value of b\n");
  scanf("%d",&b);
  if(a>b)
  printf(" a is greater than b");
  else
  printf("b is greter than a");
  getch();
}
```

#### Output

```
enter the value of a 5 enter the value of b 6 b is greter than a
```

Example program 2: Wap for greatest among three Nos.

```
#include<stdio.h>
#include<conio.h>
void main()
{
  int a,b,c;
  clrscr();
  printf("enter the value of a\n");
  scanf("%d",&a);
  printf ("enter the value of b\n");
  scanf("%d",&b);
  printf("enter the value of c\n");
  scanf("%d",&c);
  if((a>b)&(a>c))
  printf ("a is greater");
  else
  if(b>c)
  printf("b is greater");
  else
  printf("c is greater ");
  getch();
}
```

#### Output

```
enter the value of a
1
enter the value of b
2
enter the value of c
3
c is greter
```

Example program 3: Wap for leap year.

```
#include<stdio.h>
#include<conio.h>
void main()
{
  int year;
  printf("enter the year\n");
  scanf("%d",&year);
  if (year%4==0)
  printf("the year is leap year");
  else
  'printf("the year is not leap");
  getch();
}
```

#### Output

```
enter the year
2000
the year is leap year
```

Example program 4: Wap for print seven day of the week.

```
#include<stdio.h>
#include<conio.h>
void main()
int ch;
printf("enter the choice\n");
scanf("%d",&ch);
switch(ch)
case 1 : printf("Sunday");
break:
case 2 : printf ("Monday");
break;
Case 3 : printf("Tuesday");
break;
case 4 : printf("Wednesday");
break;
case 5 : printf("Thursday");
break;
case 6 : printf("Friday");
break;
case 7 : printf("Saturday");
break:
default: printf(" Invalid choice");
getch();
               }}
```

```
enter the choice
6
Friday
```

#### LOOP CONTROL STRUCTURES

#### Introduction

- 1. while Statement
- 2. do-while Statement
- 3. for Statement

In every loop three things are main- initialization of counter variable, condition, counter variable (increment/decrement purpose)

#### 1. while Statement

This loop is test-Do type of loop, means first it check the condition and then execute the statement.

```
Syntax:
    initialization of variable;
    while(condition)
    {
        statement
        counter variable
    };

Example: Print ARJUN word 10 times.
    int i=0;
    while(i<10)
    {
    printf("ARJUN\n");
    I++;
};
```

#### 2. do-while Statement

This loop is Do-test type of loop, means first it executes the statement and then checks the condition .

```
Syntax:
initialization of variable;

do {
    statement;
    counter variable;
}while (condition );
```

#### Example: Print ARJUN word 10 times.

```
int i=0;

do {

print("ARJUN\n");
I++
}while(i<9);
```

#### 3. for Statement

This loop is test-Do type of loop, means first it check the condition and then execute the statement.

```
Syntax:

for(intialization; condition; counter variable)
{
    statement;
}
```

Exmple program 1: Wap to print 10 Nos using while loop.

```
#include<stdio.h>
#include<conio.h>
void main()
{
   int i;
   i=0;
   Clrscr ();
   printf("Print 10 number\n");
   while(i<10)
   {
    printf("%d\n",i);
    i++;
   }
   getch();
}</pre>
```

```
Print 10 number 0

1
2
3
4
5
6
7
8
```

#### Example program 3: Wap to print 10 Nos using for loop

#### Example program 2: Wap to print 10 Nos using do-white loop.

```
#include<stdio.h>
#jnclude<conio.h>
void main()
{
   int i;
   i=0;
   clrscr();
   printf("Print 10 number\n");
   do
   {
   printf("%d\n",i);
   i++;
   }
   while(i<10);
   getch();
}</pre>
```

## Output

```
#include<stdio.h>
#include<conio.h>
void main()
{
   int i;
   clrscr();
   printf("Print 10 number\n");
   for(i=0;i<10;i++)
   {
     printf("%d\n",i);
   }
   getch();
}</pre>
```

#### Output

#### **FUNCTION**

#### Introduction

The self contain program is called function.

For create the function the following three major steps are necessary.

- 1. Function Prototype
- 2 Function definition
- 3. Function calling

#### 1. Function Prototype

In these, we define the type of function.

As per the data type we can define function also.

(int function, float function, double function, char function and void function.)

In first four type of function return the value but void function not return nothing.

#### As per the use argument in function there are following type

According to the argument there are following function:

#### Without argument

In these we not use any argument.

Example:

void arjun();

#### With Argument

In these we use any argument

Example:

void arjun(int a, int b);

#### With Argument and return

In these we use any argument with return type

Example:

void arjun(int a);
return(a);

#### 2. Function definition

In these we write the statement which we want to execute by the function.

#### Example:

```
void arjun()
{
    print("hallo ARJUN");
}
```

#### 3. Function calling

In these we execute the function definition where we write these function.

```
#include<stdio.h>
      #include<conio.h>
      void main();
      void mahakal();
      void shiva();
      void nirmala();
      void main()
{
      arjun();
      mahakal();
      nirmala();
      getch();
      void arjun()
      printf("1 am ARJUN function\n");
      void mahakal()
      printf("I am MAHAKAL function\n");
      }
      void nirmala()
      printf("I am NIRMALA function\n");
      void shiva()
      printf("I am SHIVA function\n");
      getch();
      }
```

#### Output

WE ARE IN MAIN FUNTION
I am ARJUN function
I am MAHAKAL function
I am SHIVA function
I am NIRMALA function

#### **Example program 2:** Wap for with argument function.

#### Example program 3: Wap for argument with return type function.

```
#include<stdio.h>
#include<conio.h>
void addition(int a,int b);
void main()
int a,b;
clrscr();
printf(" enter the value of a \mid n");
scanf("%d",&a);
printf(" enter the value of b\n");
scanf("%d",&b);
addition(a,b);
getch();
void addition(int a,int b)
int c;
c=a+b;
printf("the result of addition=%d",c);
getch();
}
```

# #include<stdio.h> #include<conio.h> void addition(int a,int b); void main() { int a,b; clrscr(); printf(" enter the value of a\n''); scanf("%d'',&a); printf(" enter the value of b\n''); scanf("%d'',&b); addition(a,&b); getch(); } void addition(int a,int b) { int c; c=a+b; getch(); } }

#### Output

```
enter the value of a,

1
enter the value of b

2
the result of addition=3
```

#### Output

Enter the value of a 1 enter the value of b 2 the result=3

#### ARRAY

#### Introduction

Array is collection of same type of data.

#### **Declaration of Array**

#### One dimensional Array:

In General definition one dimensional of array data store in one row or column.

data type variable [size of array];

Example: int a [10];

#### Two dimensional Array:

In General definition two dimensional of array data Store in one row or column.

data type variable[size of array][size of array];

#### Example program 1: Wap for entered and display element in array.

```
#include<conio.h>
#include<stdio.h>
void main()
{
   int a[10],i;
   clrscr();
   printf("enter the element in array\n");
   for(i=0;i<10;i++)
   {
    scanf("%d",&a[i]);
   }
   printf("entered the element in array\n");
   for(i=0;i<10;i++)
   {
    printf("%d",a[i]);
   }
   getch();
}</pre>
```

#### Output

```
enter the element in array

1
2
3
4
5
6
7
8
9
10
enter the element in array
12345678910
```

#### Example program 2: Wap for addition of two matrix.

```
#include<conio.h>
#include<stdio.h>
void main()
int a[5],[5],b[5],[5],i,j;
clrscr();
printf("enter the first 2*2 matrix\n");
for(i=0;i<=1;i++)
for(j=0;j<=1;j++)
scanf("%d",&a[i][j]);
printf("enter the second 2*2 matrix\n");
for(i=0;i<=1;i++)
for(j=0;j<=1;j++)
scanf("%d",&b[i][j]);
for(i=0;i<=1;i++)
for(j=0;j<=1;j++)
c[i][j]=a[i][j]+b[i][j];
printf("the addition 2*2 matrix\n");
for(i=0;i<=1;i++)
for(j=0;j<=1;j++)
printf("\t%d",c[i][j]);
printf("\n");
getch();
```

```
Enter the first 2*2 matrix

1
1
1
1
enter the second 2*2 matrix
1
1
1
the addition 2*2 matrix
2
2
2
```

#### Example program3: Wap for subtraction of two matrix

```
#include<conio.h>
#include<stdio.h>
void main()
int a[5][5],b[5],[5],l,j;
clrscr();
printf("enter the first 2*2 matrix\n");
for(i=0;i<=1;i++)
for(j=0;j<=1;j++)
scanf("%d",&a[i][j]);
printf("enter the second 2*2 matrix\n");
for(i=0;i<=1;i++)
for(j=0;j<=1;j++)
scanf("%d",&b[i][j]);
for(i=0;i<=1;i++)
for(j=0;j<=1;j++)
c[i][j]=a[i][j]-b[i][j];
printf(" the subtraction 2*2 matrix\n");
for(i=0;i<=1;i++)
for(j=0;j<=1;j++)
printf("\t%d",c[i][j];
printf(\n");
getch();
```

## Unit-II

## C++ LANGUAGE

#### CHAPTER- 1

#### 'C++' FUNDAMENTAL

#### INTRODUCTION TO C++

C++ is a Object oriented programming language. C++ was originally developed in 1983 by Bajaame Stroustrup.

A C++ program is a collection of commands, which tell the computer to do "something". This collection of commands is usually called C++ source code, source code or just code. Commands are either "functions" or "keywords". Keywords are a basic building block of the language, while functions are, in fact, usually written in terms of simpler functions--you'll see this in our very first program, below. (Confused? Think of it a bit like an outline for a book; the outline might show every chapter in the book; each chapter might have its own outline, composed of sections. Each section might have its own outline, or it might have all of the details written up.) Thankfully, C++ provides a great many common functions and keywords that you can use. But how does a program actually start? Every program in C++ has one function, always named main, that is always called when your program first executes. From main, you can also call other functions whether they are written by us or, as mentioned earlier, provided by the compiler.

#### The C++ character set

C++ character set same as c uses the uppercase letters A to Z, the lowercase letters a to z, the digits 0 to 9, and certain special characters as building block to form basic program elements (e.g., constants, variables, operator, expressions).

#### Identifier

The C++ identifier is same as c programming language so refer c programming part. As per the characteristic of identifier we can classify identifier into variable and constant.

- (a) Variable (b) Constant
- (a) Variables:

The C++ Variables is same as c programming language so refer c programming part.

#### (b) Constant:

The C++ Constant is, same as c programming Language so refer c programming part. There are *three* types of constants:- *String constants*, *Numeric constants and Character constants*.

#### **String Constants**

A String constant is a sequence of alphanumeric characters enclosed in double quotation marks whose maximum length is 255 characters. Following are the examples of valid string constants.

- 1. "The result "
- 2. "Rs. 2000.00"
- 3. "This is test program by Sarva"

#### Numeric Constants

Numeric constants are positive or negative numbers. There are four types of numeric constants, integer constant and floating point constant, hex constant and octal constant. An integer constant may either be a short integer or a long integer. A floating point constant may either be of single precision or double precision.

| Numerate constants | Integer integer        |
|--------------------|------------------------|
|                    | Short integer (short)  |
|                    | Long integer (long)    |
| Float              | (float)                |
|                    | (double)               |
|                    | Long double            |
| Unsigned           | Unsigned char          |
|                    | Unsigned integer       |
|                    | Unsigned short integer |
|                    | Unsigned long integer  |
| Hex                | Short hexadecimal      |
|                    | Long hexadecimal       |
| Octal              | Short octal            |
|                    | Long octal             |
| 1                  |                        |

#### (a) Integer constants:

Integer constants do not contain decimal points, Variables can be declared as integers in the following ways.

int x, y;
short int x;y;
long int x,y;

In the first statement, the variables x and y take integer values. In the second statement x, y are of the short integer type. the third statement declares x, y as long integer type variables.

- (i) Integer type data:- The keyword 'int' stands for the integer data type in C an its size is either 16 or 32 bits. A 16 bit integer may fall in the range of 2<sup>15</sup> to 2<sup>15</sup>-1, while 32 bit integers may fall in the range of -2<sup>32</sup> to 2<sup>31</sup>-1.
- (ii) Short integer data type:- Normally, the 'short int' is used to declare the short integer data type in C whose maximum size is 16 bits long. It may fall in the range between -32,768 to 32,767 or 2<sup>15</sup> to 2<sup>15</sup>-1.
- (iii) Long integer data type:- Usually, the 'long int' stands for the long integer data type used in C++ and its size is 32 bits, It may fall in the range of -2,147,483,648 to 2,147,483,647 or -2<sup>31</sup> to 2<sup>31</sup>- 1.

- (iv) Unsigned data type:- The unsigned numbers are whole number s and always hold positive values and the sign bit also belongs toe the value. The unsigned numbers may be classified into four types; unsigned char, unsigned integer, unsigned short integer and unsigned long integer. The maximum size of the unsigned integer is 16 or 32 bits.
- (b) Floating point constants- Positive or negative numbers are represented in the exponential form (similar to scientific notation).

#### **Examples:**

9010E10

7810.11E-11

-10.990e8

-1.oole-1

The following floating point constant with their size: Float, Double, long double.

| Data Types  | Size in Bytes |
|-------------|---------------|
| Float       | 4             |
| Double      | 8             |
| long double | 12 or 16      |

(C) **Hex constants:-** Hexadecimal numbers are integer numbers of base 16 and their digits are 0 to 9 and A to F (a to f).

## Example:-

0x0

-Ox3

22x3.

**(d)** Octal constants:- Octal numbers are integer numbers of base 8 and their

digits are 0 to 7

| Data Types | Size in Bytes |
|------------|---------------|
| char       | 1             |
| short      | 2             |
| int        | 2 or 4        |
| long       | 4 or 8        |

#### **Character Constants**

A character represented within single quotes denotes a character constant.

Here are some examples,

ίΑ'

ʻa'

٠٠;

Declaration of .the character constants.

char x

char x,y,z;

#### The following table summarizes the data types in C++

| Name               | Meaning                        | Size In Bytes |  |
|--------------------|--------------------------------|---------------|--|
| char               | character                      | 1             |  |
| int                | integer                        | 2             |  |
| long int           | long integer (more digits) 4   |               |  |
| short int          | Short integer (fewer digits) 2 |               |  |
| unsigned char      | unsigned character             | 1             |  |
| unsigned int       | unsigned integer 2             |               |  |
| unsigned short int | unsigned short integer         | 2             |  |
| unsigned long int  | unsigned long integer          | 4             |  |
| float              | floating point number 4        |               |  |
| double             | double precision floating      | 8             |  |
|                    | point number                   |               |  |

#### OPERATORS AND EXPRESSIONS

#### **OPERATORS**

The **C++ Operators** is same as c programming c programming part.

## **Summary & Example of C++ Operators**

| Operator | Priority | Description                  | Order      |
|----------|----------|------------------------------|------------|
| ()       | 1        | Function call operator       | frem left  |
| []       | 1        | Subscript operator           | frem left  |
| ->       | 1        | Element selector             | from left  |
|          | 2        | Boolean NOT                  | from right |
| -        | 2        | Binary NOT                   | from right |
| ++       | 2        | Post-/Preincrement           | from right |
|          | 2        | Post-/Predecrement           | from right |
| -        | 2        | Unary minus                  | from right |
| (type)   | 2        | Type cast                    | from right |
| *        | 2        | Derefence operator           | from right |
| 80       | 2        | Address operator             | from right |
| sizeof   | 2        | Size-of operator             | from right |
| *        | 3        | Multiplication operator      | from left  |
| /        | 3        | Division operator            | from left  |
| %        | 3        | Modulo operator              | frem left  |
| +        | 4        | Addition operator            | from left  |
| -        | 4        | Subtraction operator         | from left  |
| <<       | 5        | Left shift operator          | frem left  |
| >>       | ā        | Right shift operator         | from left  |
| <        | 6        | Lower-than operator          | frem left  |
| <=       | 6        | Lower-or-equal operator      | from left  |
| >        | 6        | Greater-than operator        | from left  |
| >=       | 6        | Greater-or-equal operator    | from left  |
| ==       | 7        | Equal operator               | from left  |
| !=       | 7        | Not-equal operator           | from left  |
| &ε       | 8        | Binary AND                   | from left  |
| *        | 9        | Binary XOR                   | from left  |
|          | 10       | Binary OR                    | from left  |
| 8585     | 11       | Boolean AND                  | from left  |
|          | 12       | Boolean OR                   | from left  |
| 9.       | 13       | Conditional operator         | from right |
| =        | 14       | Assignment operator          | from right |
| op=      | 14       | Operator assignment operator | from right |
| ,        | 15       | Comma operator               | from left  |

| Operator                           | Meaning                                                                                                    | Example                                           |  |
|------------------------------------|----------------------------------------------------------------------------------------------------|---------------------------------------------------|--|
| Assignment (=)                     | Assigns a value to a variable                                                                                                    | T = 2:                                            |  |
| Assignment (=)                     | 235610 8 48105 10 8 48118015                                                                                                    | D = E = F = 3:                                    |  |
| Addition (+)                       | Addition                                                                                                    | 5+5:                                              |  |
| Substraction (-)                   | Substraction                                                                                                    | 4-2:                                              |  |
| Multiplication (*)                 | Multiplication                                                                                                    | 4*8:                                              |  |
| Division (/)                       | Division                                                                                                    | 10/2:                                             |  |
| Modulo (%)                         | Remainder of a division                                                                                                    | 11963:                                            |  |
| Value += increase                  | Value = Value + increase                                                                                                    | B += 1:                                           |  |
| Value -= decrease                  | Value = Value - decrease                                                                                                    | B -= 2:                                           |  |
| Value /= b                         | Value = Value / b                                                                                                    | B /= 2;                                           |  |
| Value *= b + 1                     | Value = Value*(b+1)                                                                                                    | Value *= 3+1;                                     |  |
| Increase (++)                      | Value = Value + increase                                                                                                    | B += 1;                                           |  |
| Decrease ()                        | Value = Value – decrease                                                                                                    | B -= 2:                                           |  |
| Equal to (==)                      | Equal to                                                                                                    | A == 5:                                           |  |
| Not equal to (!=)                  | Not equal to                                                                                                    | 4!= 2;                                            |  |
| Greater than (>)                   | Greater than                                                                                                    | 5 > 4:                                            |  |
| Less than (=)                      | Less than                                                                                                    | 8 < 9:                                            |  |
| Greather than or equal to          | Greather than or equal to                                                                                                    | A >= b;                                           |  |
| (>=)<br>Less than or equal to (<=) | Less than or equal to                                                                                                    | C <= d:                                           |  |
| Inverse boolean (!)                | Inverse value of logical                                                                                                    | !false; // meaning true                           |  |
| AND (&&)                           | AND logical                                                                                                    | :raise; // meaning true                           |  |
| OR (  )                            | OR logical                                                                                                    | A 0 0 0;                                          |  |
| Conditional operator (?)           | If condition is true, the result is                                                                                                    | (a>b) ? a:b;                                      |  |
| conditional operator (.)           | result1. If false go to result2                                                                                                    | (820) 7 8.0;                                      |  |
| Comma operator (,)                 | Separate two or more<br>expression                                                                                                    | A = {b=2, c-3};                                   |  |
| &                                  | Bitwise AND                                                                                                    |                                                   |  |
|                                    | Bitwise inclusive OR                                                                                                    |                                                   |  |
| ^                                  | Bitwise exclusive OR                                                                                                    |                                                   |  |
| ~                                  | Bit inversion                                                                                                    |                                                   |  |
| ee                                 | Shift left                                                                                                    |                                                   |  |
| 55                                 | Shift right                                                                                                    |                                                   |  |
| Explicit type casting              | convert a datum of a given type<br>to another                                                                                                    | given type   float f = 3.14;<br>  i = (double) f; |  |
| sizeof (char)                      | This operator accepts one<br>parameter, which can be either<br>a type or a variable itself and<br>returns the size in bytes of that<br>type or object: | A = sizeof (char);                                |  |
| Precedence                         | avoidance of doubt because it uses two or more operators                                                                                               | A = 5 + [7%2]; //meaning 6                        |  |

| asm      | double   | new       | switch   |
|----------|----------|-----------|----------|
| auto     | else     | operator  | template |
| break    | enum     | private   | this     |
| case     | extern   | protected | throw    |
| catch    | float    | public    | try      |
| char     | for      | register  | typedef  |
| class    | a friend | return    | union    |
| const    | goto     | short     | unsigned |
| continue | if       | signed    | Virtual  |
| default  | inline   | sizenof   | void     |
| delete   | int      | Static    | Volatile |
| do       | long     | struct    | while    |

#### **BASIC DATA TYPES**

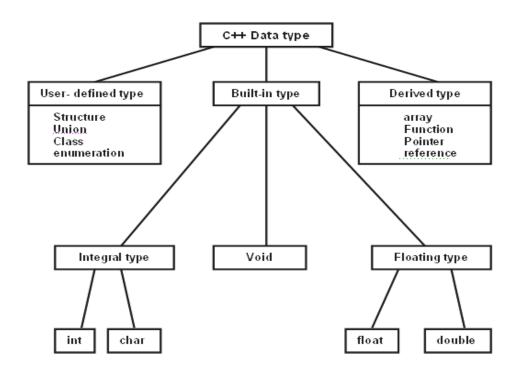

| Туре                | Bytes | Range                    |
|---------------------|-------|--------------------------|
| char                | 1     | -128 to 127              |
| unsigned char       | 1     | o to 255                 |
| signed char         | 1     | -128 to                  |
| int                 | 2     | -32768 to 32767          |
| unsigned int        | 2     | o to 65535               |
| signed int          | 2     | -31768 to 32767          |
| short int           | 2     | -31768 to 32767          |
| unsigned short int. | 2     | 0 to 65535               |
| signed short int    | 2     | 32768 to 32767           |
| long int            | 4     | -214783648 to 2147483647 |
| signed short int    | 4     | -21474648 to 2147483647  |
| using long int      | 4     | o to 4294967295          |
| float               | 4     | 3.4E-38 to 3.4E + 38     |
| double              | 8     | 1.7-E-308 to 1.7E + 308  |
| long double         | 10    | 3.4E-4932 to 1.1E + 4932 |

#### DATA INPUT AND OUTPUT

#### Entering input data by the cin statement

Input data can be entered into the computer from a standard input device by cin statement.

#### Syntax:

Cin>>variable; Int a; Cin>>a

#### Writing Output Data by cout statement

Output data can be written from the computer onto a standard output by cout statement.

#### Syntax:

int a=10; cout«variable; Cout<<a; cout<<"INDIA"

#### Example program: 2 Wap for Addition of two Nos.

```
#include<iostream.h>
#include<conio.h>
void main()
{
   int a,b,c;
   cout<<"enter the value of a \n";
   cin>>a;
   cout<<"enter the value of b \n";
   cin>>b;
   c=a+b;
   cout<<"the value of c="<<c;
   getch();
}
```

#### **Output:**

enter the value of a 6 enter the value of b 6 the value of c=12

#### Example program: 3 Wap for Simple interest

```
#include<iostream.h>
#include<conio.h>
void main()
{
  float p,r,t,si;
  clrscr();
  cout<<"enter the value of principle \n";
  cin>>p;
  cout<<"enter the value of rate \n";
  cin>r;
  coutc:
  cin>t:
  in>t:
  in>t:
  in>t:
  in>t:
  in>t:
  si=(p*r*t)/100;
  cout <<"the result of si="<<si;
  getch();
}</pre>
```

#### Output

enter the value of principle 1000 enter the value of rate 2 enter the value of time 2 the result of si= 40.000000

#### Example program: 4 Wap for entered Hue and display line.

```
#include<iostream.h>
#include<stdio.h>
void main()
{
    char name[10];
    cout<<"enter the line\n";
    gets(name);
    puts(name);
}
```

#### Output

enter the line India is great India is great

#### Example program: 5 Wap for entered and display one character.

```
#include<iostream.h>
#include<stdio.h>
void main()
{
    char name[10];
    {
     cout<<"enter the line\n";
     gets(name);
    puts(name);
}
```

#### Output

enter a character

#### Example program: 6 Wap for Area of circle.

```
#include<iostream.h>
#include<conio.h>
void main()
{
float pi=3.l4,r,a;
Clrscr ();
cout<<"enter the radius\n";
cin>>r;
a=pi*(r*'r);
cout<<"the area of circle="<<a;
getch();
}
```

#### Output

enter the radius
3
the area of circle=28.260000

#### **DECISION CONTROL STRUCTURES**

#### Introduction

In C++ programming the following main type of Decision statement used for implementing the decision control instruction same as c programming.

- 1. The if- statement
- 2. The if- else statement
- **3.** The conditional operator.
- 4. Switch case statement

## 1. The if- statement:

**Syntax:** 

if (boolean expression )
statement;

#### Example:

If (a>b)

printf("a is greater then b");

here, we given the condition that if a is greater then b that time the a is greater then b will be displayed on the screen.

#### 2. The if- else statement:

Syntax:
 if (condition)
 statement1;
 else
 statement2;

These statements execute statement1 when is condition true and also execute statement2 when is condition false.

```
Example:
    if (a>b)
        cout<<"a is greatest";
    else
        cout<<" b is greatest";
```

here, if a>b then print a is greatest statement and if condition is false then it will print b is greatest. In use nested if we use another if in under of if.

Example:

here, if a>b, in true it will print a is greater than b else check again the a=b, in true it will print a is equal to b else print b is greater than a.

store 6 in c.

#### 3. The conditional operator

#### Example:

syntax:

expression1?expression 2:expression3

```
int a,c;
c=(a>8?3:6);
here, this statement will store 3 in c if
a is greater then 8 otherwise it will
```

```
Syntax:
Switch(variable)
{
    case constant 1: statement- 1;
    break;
    case constant n: statement-n;
    break;
    default: statement
}
```

#### Example program 1: Wap for greatest among two Nos.

```
#include<iostream.h>
#include<conio.h>
void main()
{
  int a,b;
  clrscr();
  cout<<''enter the value of a\n'';
  cin>>a;
  cout<<''enter the value of b\n'';
  cin>>b;
  if(a>b)
  cout<<''a is greater than b'';
  cout<<''b is greater than a'';
  getch ();
}
```

#### Output

```
enter the value of a 5 enter the value of b 6 b is greter than a
```

#### Example program 2: Wap for greatest among three Nos.

```
#include<iostream.h>
#include<conio.h>
void main()
int a,b,c;
clrscr();
cout<="enter the value of a\n";
cin>>a;
cout<<"enter the value of b\n";
cin>>b;
cout<<"enter the value of c\n";
cin>>c;
if ((a>b)&(a>c))
cout<<"a is greater";
else
if (b>c)
cout<<"b is greater";
else
cout<<"c is greater";
getch();
```

#### Output

```
enter the value of a

1
enter the value of b

2
enter the value of c

3
c is greter
```

#### Example program 3: Wap for leap year.

```
#include<iostream.h>
#include<conio.h>
void main()
{
  int year;
  cout<<"enter the year\n"
  cin>>year;
  if (year%4==0)
  cout<<"the year is leap year";
  else
  cout<<" the year is not leap year";
  getch();
}
```

#### Output

enter the year 2000 the year is leap year

#### Example program 4: Wap for display seven day in a week.

```
#include<iostrearn.h>
#include<conio.h>
void main()
cout<<"enter the choice\n";
cin>>ch;
switch(ch)
case 1 :cout<<"Sunday";
break;
case 2 : cout<<"Monday";
break;
case 3 : cout<<"Tuesday";
break;;
case 4: cout<<"Wednesday";
break;
case 5 : cout<<"Thursday";
break:
case 6 : cout<<"Friday";
break;
case 7 : cout<<"Saturday";
break;
default :cout<<"Invalid choice");
getch();
}
```

#### Output

Enter the choice 6
Friday

#### LOOP CONTROL STRUCTURES

#### Introduction

- 1. while Statement
- 2. do-while Statement
- 3. for Statement

In every loop three things are main-initialization of counter variable, condition, counter variable (increment/decrement purpose).

#### 1. while Statement

These loop is test-Do type of loop, means first it check the condition and then execute the statement.

```
Syntax:

initialization of variable;
while(condition)
{
  statement;
  counter variable;
  };
  Example: Print SARVA word 10 times.
  Int i=0;
  while(i<10)
  {
  cout<<"SARVAIn";
  i++;
  }
```

#### 2. do while Statement

This loop is Do-test type of loop, means first it executes the statement and then check the condition.

```
Example: Print SARVA word 10 times.
```

```
Int i=0;
do {
cout<<"SARVA\n";
i++;
}while(i<9);
```

#### 3. For Statement

This loop is test-Do type of loop, moans first it checks the condition and then executes the statement.

```
Example: Print ARJUN word 10 times.
```

```
int I;
    For(i=0;<10;i++)
    {
        cout<<"SARVA";
```

#### Example program 1: Wap to print 10 Nos using while loop.

```
#include<iostrearm.h>
#include<conio.h>
void main()
{
    int i;
    i=0;
    clrscr();
    cout<<"Print 10 number\n";
    while(i<10)
    {
       cout<<i;
       i++;
       }
       getch();
    }
```

#### Output

Print 10 number

#### Example program 2: Wap to print 10 Nos using do-while loop.

```
#include<iostrearm.h>
#include<conio.h>
void main()
{
    int i;
    i=0;
    clrscr();
    cout<<"Print 10 number\n";
    do
    {
       cout<<i;
       i++;
    }
    while (i< 10)
    getch();
}
```

#### Output

Print 10 number

0

#### Example program 3: Wap to print 10 Nos using for loop.

```
#include<iostrearn.h>
#include<conio.h>
void main()
{
  int i;
   clrscr();
  cout<<"Print 10 number\n";
  for(i=0;i<10;i++
  {
  cout<<i;
  }
  getch();
}</pre>
```

## Output

Print 10 number

123456789

#### **FUNCTION**

#### Introduction

The self contain program is called function.

For create the function the following three major steps are necessary:-

- 1. Function
- 2. Function definition
- 3. Function calling

#### 1. Function Prototype

In these, we define the type of function.

As per the data type we can define function also.

(int function, float function. double function, char function and void function.) In first four type of function return the value but void function not return void nothing. As per the use argument in function there are following type without argument. In these we do not use any argument.

#### 2. Function definition

In these we write the statement which we want to execute by the function.

#### Example:

```
void sarva()
{
     cout<<"hallo SARVA";
}</pre>
```

# 3. Function calling In these we execute

In these we execute the function definition where we write these function.

void sarva();

In these we use any argument.

With Argument and return

return(a);

void sarva(int a);

void sarva(int a, int b);

In these we use any argument with return type.

With Argument

Example:

Example:

Example:

# Example program 1: Wap for without argument function.

```
#include<iostream.h>
   #include<conio.h>
   void sarva();
   void mahakal();
   void shiva();
   void nirmala();
   void main()
   sarva();
   mahakal();
  shiva();
nirmala()
   getch();
void sarva() //function defination
cout<<"I am SARVA function\n";
void mahakal()
{cout<<"I am MAHAKAL function\n";
 void nirmala()
cout<<"I am NIRMALA function\n";
 void shiva()
cout<<"I am SHIVA function\n";
getch();
```

#### Output

WE ARE IN MAIN FUNCTION I am ARJUN function I am MAHAKAL function I am SHIVA function I am NIRMALA function

# Example program 2: Wap for with argument function.

```
#include<stdio.h>
#include<conio.h>
void addition(int a,int b);
void main()
int a,b;
cirser();
printf(" enter the value of a\n");
scanf("%d",&a);
prirtf(" enter the value of b\n");
scanf("%d", &b);
addition(a,b);
getch();
void addition(int a.int b)
int c:
c=a+b:
printf("the result of addition=%d",c);
getch();
```

#### Output

```
enter the value of a

1
enter the value of b

2
the result of addition=3
```

#### Example program 3:

Wap for argument with return type function.

```
#include<stdio.h>
#include<conio.h>
void main()
{
   int a,b;
   clrscr();
   cout<<(" enter the value of a\n");
   cin>>a;
   cout<<(" enter the value of b\n");
   cin>>b;
   addition(a,b);
   getch();
}
int addition(int a,.int b)
{
   int c;
   c=a+b;
   cout<<"the result of addition="<<c);
}
```

```
Enter the value of a 1 enter the value of b 2 the result =3
```

#### ARRAY

#### Introduction

Array is collection of same type of data.

#### **Declaration of Array**

1. One dimensional Array:

In general definition one dimensional of array data store in one row or column. data type variable[size of array];

Example: int a[10];

2. Two dimensional Array: n general definition two dimensional of array data store in one row or column. data type variable[size of array][size of array];

#### Example program 1: Wap for addition of two matrix.

```
#include<stdio.h>
#include< conio.h>
void main()
int a[5]5],b[5][5],i,j;
clrscr();
cout<<"enter the first 2*2 matrix\n";
for(i=0;i<=1;i++)
for(j=0;j<=1;j++)
cout<<a[i][j];
cout<< "enter the second 2*2 matrix\n";
for(j=0;i<=1;i++)
for(j=0;j<=1;j++)
cin>>b[i][j];
∱or(i=0;i<=1;i++)
for(j=0;j<=1;j++)
c[i][j]=a[i][j]+b[i][j];
cout<<"the addition 2*2 matrix\n";
for(i=0;i<=1;i++)
fၴοr(j=0;j<=1;j++)
cout<<c[i][j];
,
cout<<"∖n";
getch();
```

#### Output

```
enter the first 2*2 matrix

1
1
1
1
enter the second 2*2 matrix
1
1
1
the addition 2*2 matrix
2
2
2
```

#### Example program 2: Wap for subtraction of two matrix

```
#include<stdio.h>
#include<conio.h>
 void main()
int a[5]5],b[5][5],c[5][5],i,j;
printf("enter the first 2*2 matrix\n"; for(i=0;i<=1;i++)
for(j=0;j<=1;j++)
scanf("%d",&a[i][j];
cout<<("enter the second 2*2 matrix\n";
for(j=0;i<=1;i++)
for(j=0;j<=1;j++)
cin>>b[i][j];
for(i=0;i<=1;i++)
for(j=0;j<=1;j++)
c[i][j]=a[i][j]-b[i][j];
cout<<"the substraction 2*2 matrix\n"; for(i=0;i<=1;i++)
for(j=0;j<=1;j++)
cout<<c[i][j];
cout<<"\n";
getch();
```

```
Enter the first 2*2 matrix 2
2
2
2
enter the second 2.2 matrix 1
1
1
the substraction 2*2 matrix 1
1
1
1
```

#### CLASSES

#### **Introduction to Classes**

The word class is a fundamental and powerful keyword in c++. It is significantly useful as it is used to combine the data and operations of a structure into a single entity. The class construct provides support for hiding, abstraction, encapsulation, single inheritance, multiple inheritance, polimorphism and public interface functions (methods) for passing message between objects.

**Data abstraction:** In **oop's**, the data abstraction is defined as a collection of data and methods (function).

**Data Hiding:** In C++, the class allows to declare data and methods as public private and protected group.

Data encapsulation: The internal data (the member data) of a class are first separated 'from the outside world (the defined class).

**Inheritance:** C++ allows a programmer to build hierarchy of classes. The basic feature of classes (parent classes of basic classes) can be passed onto the derived classes (child classes).

Polymorphism: In oop, polymorphism is defined as how to carry out different processing steps by a function having the same messages.

#### SPECIFYING A CLASS

A Class specification has two parts:

- 1. Class declaration.
- 2. Class function definition

#### The general form of a class declaration is:

The body of a class is enclosed within braces and terminated by a semicolon The class body contains the declaration of variables and functions. These functions and variables are called class members. They are grouped under two part namely, private and public, the class member that have been declared as In keyword private can be accessed only from within the class, IN public members can be accessed from outside the class also.

Example: Class with data and member function

```
Class calsss_name
{
    Private
Variable declarations;
Function declarations;
    Public :
    Variable declarations;
Function declarations;
};
```

```
# include<iostream.h>
class date {
private:
int day;
int month;
int year;
public:
void getdata (void)
cout<<" enter the date>(dd- mm-year) "<< endl;
cin>> day >> month>> year;
void display (void)
cout<< "Today's date is = " /"<< year <<endl;
}; //end of class definition
void main (void)
class date today1;
today1. getdata():
today1. display():
getch();
```

```
Output enter the date (dd-mm-year) 12 1 99 Today's date is = 12/1/99
```

#### Example: member functions are defined wit

```
#include <iostream.h>
class sample
private:
int x;
int y;
public:
void getinfo ()
cout<<"enter any two numbers "<< endl;
cin >> x >> y;
void display (){
cout<<" enter any two numbers"<< endl;
cin >>x >> y;
}
void display () {
cout<< "x = "<< x << endl;
cout<< "Y =" << y << endl;
cout<< " sum = "sum () << endl;
cout<<" dif="<< diff (f) << endl;
int sum ()
return (x + y);
int diff()
return (x-y):
ind diff()
return (x+y);
ind diff()
řeturn (x/y);
}// end of class definition
void main (void)
sample obj 11;
obj11. getinfo () ;
obj11. display () ;
obj11. sum ()
obj11. diff();
obj11. mult ();
obj11. di∨ ()
getch();
```

#### Example: methods are defined out of the scope of the class

```
#include<iostream.h>
dass sample
private:
int x:
int y;
public.
void getinfo ();
int display ();
int sum ();
int diff ();
int mult 0;
int div();
}// end of class definition
void sample : : getinfo ()
cout<< "enter any two numbers "<< endl;
cin>> x >> <u>y ;</u>
void sample;;; display ()
cout << "x = "<< x << endl;
cout<< "y = " << y <<endl;
cout << "sum = " << sum () << endl;
cout << " dif = "<< diff () << endl;
cout<< "mul = "<<mult()<< endl;
cout« "div= "«div 0«endl;
int sample : : sum ()
return (X+Y);
int sample : : diff ()
řeturn (x + y) :
int sample : :mult ()
return (x/y);
void main (void)
sample obj11;
obj11. getinfo ();
obj11. display();
obj11. sum ();
obj11. diff () ;
obj11. mult () ;
obj11. di∨ ();
```

```
Enter any two numbers

1 2

x = 1

y = 2

sum = 3

dif = -1

mul = 6

div = 0
```

**EXAMPLE 4: WAP TO INCREASE AND DECRESE THE INPUT** 

#### **CHAPTER-9**

#### SOLVED PROGRAM

```
EXAMPLE 1: WAP TO INPUT A NO. ANDTO PRINT ITS CUBE BY
                                                                        VALUE BY 1.
POW () FUNCTION*/
     #include<stdio.h>
     #include<conio.h>
                                                                           #include<stdio.h>
     #include<math.h>
                            //for pow()function math.h
                                                                           #include<conio.h>
     void main()
                                                                           void main()
             int a;
             cirscr();
                                                                                    int k.j:
             printf("Enter any number:");
             scanf(%d",&a);
                                                                                    cirscr();
             printf("\n The cube of the number is : % g",pow(a,3));
                                                                                    printf("Enter k");
             /*pow(x,y)=x to the power y*/
                                                                                    scanf ("%d", &k);
             getch();
    }
                                                                                                     /*for increment by 1*/
            Output
                                                                                    printf'("\n The increment value of k is %d.",k);
                   Enter any number:
                                                                                    printf("n enter j");
                                                                                                      /*for decrement by 1*/
                   the cube of the number is: 27
                                                                                    printf ("In The decremented value of j is %d",j));
                                                                                    getch():
EXAMPLE 2: WAP TO DISPLAY CUBEROOT OF A NO.*/
                                                                           }
  #include<stdio.h>
  #include<conio.h>
                                                                                  Output
  #indude<math.h>
                          //for pow()function math.h
                                                                        Enter k
  void main()
                                                                        the incremented value of k is 3
         float a, y;
         clrscr();
printf ("enter value of a");
                                                                        enter j
                                                                        3
         scanf(*%f", &a);
                                                                        The decremented value of j is 2
         y=(pow(a,1.03));
         printf("\ncubroot of a is %g ",y);
                                                                        EXAMPLE 5: WAP TO DISPLAY AREA AND PERIMETER OF
         getch();
                                                                        RACTANGGLE.
  3
Output
                                                                                #include<stdio.h>
     Enter the value of a
                                                                                #include<conio.h>
                                                                               void main()
    cube root of a is 2
EXAMPLE 3: WAP TO CONVERT GRAM TO KILOGRAM.
                                                                                       float x,y, area, perimeter;
                                                                                       cirscr():
     #include<stdio.h>
                                                                                       printf("Enter two sides x, y:");
     #include<conio.h>
    #include<math.h>
                           /for pow()function math, h is must*/
                                                                                       scanf ("%f%f", &x,&y);
    void main()
                                                                                       area=x*y;
    {
               float grams,kilogram;
                                                                                       perimeter=2*(x+y);
               Cirscr();
                                                                                       prntf("\nArea of rectangle is %g sqr. Units ",area);
               printf("enter grams");
                                                                                       prntf("In Perimeter of a rectangle is %g", perimeter);
               scanf("%f", & grams);
               kilogram=grams/pow(10,3);
                                                                                       getch();
                                     /* 1kilogram=1000 grams*/
                                                                                }
               printf("\nquantity in Quintal is = % g ",kilogram);
               getch();
               3
                                                                                               Output
                      Output
                                                                                               Enter two sides x y:
                         Enter grams
                                                                                               Area of rectangle is 8 sqr. units
                        quantity in kilogram is =1
                                                                                              Perimeter of rectangle is 12
```

```
EXAMPLE 6: WAP TO INPUT TWO VALUES & EXCHANGE THEM
                                                                     Enter three sides x y z:
              (SWAPING) BY USING THIRD TEMPORARY
                                                                     3 4 5
              VARIABLET.
                                                                     Area of Triangle is 6 sqr units
  #include<stdio.h>
                                                                     EXAMPLE 9: WAP TO FIND THAT ENTERED YEAR IS A LEAP
  #include<conio.h>
                                                                     YEAR OR NOT.
  void main()
  {
           int x,y,temp;
                                                                         #include<stdio.h>
           cirscr();
           printf("Enter two values");
                                                                         #include<conio.h>
          scanf ("%d, %d", &x,&y);
prntf("\nentered values are x=%d, y=%d", x,y);
                                                                        void main()
           temp=x;
           x=y;
                                                                                int t,yrs;
           y=temp;
                                                                                cirscr();
           prntf("\nvalues after swaping are x=%d, y=%d", x,y);
                                                                                printf("\nenter year");
           getch();
                                                                                scanf("%d", &yrs);
                                                                                scanf(yrs %4=0) /* % operator will show remainder*/
            Output
                                                                                printf("\nleap year");
                   Enter two values
                                                                                else
                   4 5
                                                                                Printf (not a leap year");
                   entered values are x=4, y=5
                   values after swaping x=5, y=4
                                                                                getch();
                                                                         }
EXAMPLE 7: WAP TO FIND TOTAL EXPENSES.
  #include<stdio.h>
                                                                          Output
  #include<conio.h>
                                                                                 enter year
  void main()
                                                                                 2002
                                                                                 leap year
           float t,d,l, totalexp;
           cirscr();
          printf("Enter Travelling exp. In Rs.");
                                                                     EXAMPLE 10: WAP TO CALCULATE GROSS SALARY BY
           scanf ("%f", &t);
                                                                     CONSIDERING HOUSE RENT ALLOWANCE, DEARNESS
           prntf("nEntered dry cleaning exp. in Rs.")
                                                                     ALLOWANCE.
          scanf ("%f", &d);
           prntf("\nEntered lodging and boarding exp. In Rs.")
           scanf("%f", &I);
                                                                            #include<stdio.h>
           totalexp=t+d+l:
                                                                            #include<conio.h>
          prntf("\n The total exp is Rs.%g",totalexp);
           getch();
                                                                            void main()
            3
                                                                                     Float bs,gs,da,hra;
                                                                                     cirscr();
             Output
                                                                                     printf("\n The basic salary ");
                   Enter travelling exp in Rs.
                                                                                     scanf(%f", &bs);
                   2000
                                                                                     if(bs<=200)
                   Enter dry cleaning exp. In Rs.
                   Enter lodging and boarding exp. In Rs.
                                                                                     hra=bs*10/100;
                                                                                      da=bs*20/100;
                   The total exp are Rs. 2500
                                                                                     else
EXAMPLE 8: WAPTO FIND AREA OF TRAINGLE.
  #include<stdio.h>
                                                                                     hra=500:
  #include<conio.h>
                                                                                     da=bs*25/100;
  #include<math.h>
  void main()
                                                                                     gs=bs+hra+da;
           float x.y,z.s. area;
                                                                                     printf("\n Gross salary=Rs. %g",gs);
           clrscr();i
                                                                                     getch();
          Printf("Enter three sides x y z :");
                                                                                         }
          scanf ("%f%f%f", &x,&y,&z);
           s=(x+v+z)/2;
           area = sqrt(s*(s-x)*(s-y)*(s-z)));
                                                                                        Output
           printf("\nArea of Triangle is %g sqr. Units", area);
                                                                                                    The basic salary
          getch();
                                                                                                    gross salary=Rs. 1125
```

## EXAMPLE 11: WAP TO INPUT NO. AND FIND OUT IT IS EVEN OR ODD NO.

```
#include<stdio.h>
#include<conio.h>
yoid main()
{
    int n,j;
    clrscr();
    printf("\n enter no.");
    scanf ("%d",&n);
    j=n%2;
    if(j==0)
    printf("even");
    else
        printf("\n odd");
}

Output
    enter no.
    24
    even
```

# EXAMPLE 12: WAPTO FIND THAT THE NO. IS DIVISIBLE BY SIX OR NOT.

```
#include<stdio.h>
#include<conio.h>
void main()
 {
        int i;
        cirscr();
        printf("\n enter i");
           scanf(%d,&i);
                          /* operator will show remainder so if the
        if(i%6)
                           is non-zero than this condition will be
                           true and if statement will be executed
                printf ("\n The number is not divisible by 6");
               else
               printf ("\n The number is not divisible by 6");
        getch();
}
   Output
   enter i
   36
   The number is divisible by 6.
```

# **EXAMPLE 13: WAP TO FIND PROFIT OR LOSS OR NO PROFIT NO LOSS IN SELLING.**

```
#include<conio.h>
void main()
  {
     float cp,sp,profit,loss;
     clrscr();
printf("\n Enter cp: ");
scanf("\g", &cp);
printf("\n Enter sp: ");
scanf("\g", &sp);
                                        /"input cost price*/
                                        /" enter selling price*/
     if (sp>cp)
     £
              profit = sp-cp;
              printf("\n The profit is Rs. %g"-profit);
     }
else
              if (cp==sp)
                           printf("\n The loss is Rs.%g*,loss);
              else
              3
                           loss =cp-sp;
printf("\n The loss is Rs.%g*,loss);
       getch();
```

```
Output
Enter cp:
200
Enter sp:
90
The toss is Rs.110
```

# Example 14: WAP TO GENERATE THE TABLE OF NUMBER ENTERED BY USER.

```
#include<stdio.h>
  #include<conio.h>
 int table (int, int);
  void main()
      int i, n;
  cirscr();
 printf("Enter any integer") ;
scanf("%d", &n) ;
 for(i =1; i<=10; i++)
 printf("%d x %d = %d\n", n, i, table (n, i)):
 int table (int n, int i)
 return (n)
 return (table (n, i-1) + n);
  getch();
Output
    Enter the number2
    2x1 = 2
    2x2 = 4
    2x3 = 6
    2x4 = 8
    2x5=10
    2x6=12
    2x7 = 14
```

#### Example 15: WAP FOR STRING COPY

2x 8=16 2x9=18

2x10 = 20

```
#include<conio.h>
#include<stdio.h>
main()
{
    char* sourse ="arjun";
        char*des="chandel";
    int i;
    clrscr();
    printf("Enriter the siring");
    gets(sourse);
    for(i=0;sourse[i]!="\0';i++)
    des[i]="\0';
    printf("The string is; %s",des);
    printf("\nPress any key to continue; ");
    getch();
    }
}
```